# **Moč s kompleksnim računom (19)**

Ugotovili smo že, da lahko moč na elementu (vezju) predstavimo s tremi »komponentami«. Delovno moč, ki predstavlja tudi povprečno moč in je enaka  $P = \frac{U_m I_m}{2} \cos(\varphi)$ , navidezno moč, ki predstavlja amplitudo nihanja moči okoli povprečne vrednosti (delovne moči)  $S = \frac{U_m I_m}{2}$  in jalovo moč  $Q = \frac{U_m I_m}{2} \sin(\varphi)$ , ki je izmenjalna moč v smislu pretakanja energije v element (vezje) in iz elementa nazaj.

To moč bi lahko zapisali tudi s kompleksorji v obliki

$$
\underline{S} = \underline{P} + jQ, \tag{19.1}
$$

oziroma

$$
\underline{S} = S\left(\cos(\varphi) + j\sin(\varphi)\right) = Se^{j\varphi} \tag{19.2}
$$

kjer je  $\varphi = \varphi_u - \varphi_i$ . Če upoštevamo še to v enačbi (19.2), ki jo sedaj zapišemo v obliki

$$
S = \frac{I_m U_m}{2} e^{j\varphi_u} e^{-j\varphi_t}, \text{ dobimo s preureditvijo} \tag{19.3}
$$

$$
\underline{S} = \frac{1}{2} \underline{U} \cdot \underline{I}^*,\tag{19.4}
$$

pri čemer sta  $\underline{U} = U_m e^{j\varphi_u}$  in  $\underline{I} = I_m e^{j\varphi_i}$  kompeksorja napetosti in toka.

Če pri enačbi (19.4) upoštevamo še Ohmov zakon v kompleksnem zapisu, dobimo uporabne zveze:

$$
\underline{S} = \frac{1}{2} \underline{I} \cdot \underline{Z} \cdot \underline{I}^* = \frac{1}{2} |\underline{I}|^2 \cdot \underline{Z} = \frac{1}{2} I^2 \underline{Z} = \frac{1}{2} U^2 \underline{Y}^*
$$
(19.5)

Delovna moč predstavlja realno, jalova pa imaginarno komponento kompeksorja navidezne moči,

$$
P = \text{Re}\left\{\underline{S}\right\} = \text{Re}\left\{\frac{1}{2}I^2\underline{Z}\right\} = \frac{1}{2}I^2 \text{Re}\left\{\underline{Z}\right\} \tag{19.6}
$$

Pri gornjih zapisih je potrebno biti previden v toliko, da se zavedamo, da smo tvorili kompleksorje toka in napetosti z upoštevanjem amplitude časovnega signala. Pogosto se v literature pojavljajo tudi oblike zapisa moči z upoštevanjem efektivnih vrednosti toka in napetosti, ki so od maksimalnih pri harmoničnih signalih manjše za  $\sqrt{2}$ . Primer zapisa z efektivnimi vrednostmi toka in napetosti bi torej bil  $S = U_{ef}^2 \cdot I_{ef}^2$ , pri čemer se pogosto index *ef* kar izpušča. Za pravilno uporabe formule za moč moramo torej vedeti, da pri uporabi amplitud signalov upoštevamo faktor  $\frac{1}{2}$ , pri efektivnih pa je že upoštevan.

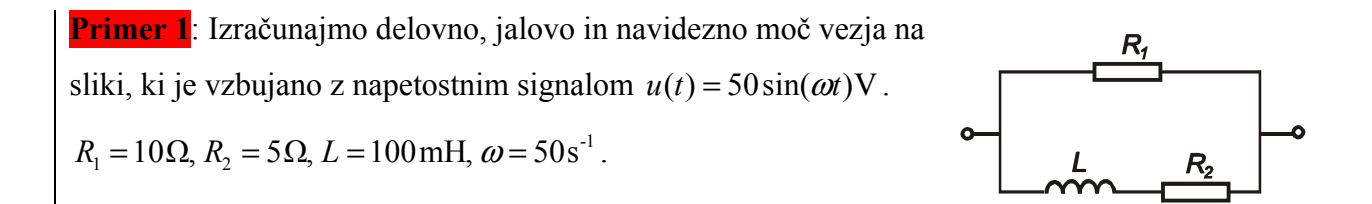

Izračun: V konkretnem primeru je najenostavneje izračunati admitanco vezja, ki je enaka  $1 \quad \mathbf{1}$  $\underline{Y} = \frac{1}{P} + \frac{1}{P}$  $R_1$   $R_2 + j\omega L$  $=\frac{1}{R}$  + + , kar je z vstavitvijo vrednosti enako  $\underline{Y} = \frac{1}{10\Omega} + \frac{1}{5 + j50 \cdot 0, 1\Omega} = 0, 1S + \frac{1 - j}{10}S = 0, 1(2 - j)S$  $+ j50.$ . Za določitev moči zadostuje poznavanje

absolutne vrednosti napetosti (ali toka). Dobimo

 $\underline{S} = \frac{1}{2} U^2 \underline{Y}^* = \frac{1}{2} (50V)^2 \cdot 0, 1(2+j) S = 125(2+j) VA$ , torej je delovna moč 250 W, jalova 125 Var-ov, navidezna pa 279,5 VA. Faktor moči je  $cos(\varphi) = 0.89$ .

Dodatno: vprašajmo se za posamezne moči v vezju, kje se ta moč troši, itd. Naredimo primerjavo tako,da izračunamo posebej moč na uporu  $R_1$  in  $R_2$ . Moč na uporu  $R_1$  lahko izračunamo

neposredno, saj je na tem uporu vsa priključena napetost in je torej  $P_{R1} = \frac{U^2}{2R} = \frac{(50 \text{V})^2}{2.10 \Omega}$ 1 50V  $P_{R1} = \frac{0}{2R_1} = \frac{(0.047)}{2.10 \Omega} = 125 \text{ W}$  $P_{R1} = \frac{U^2}{2R_1} = \frac{(50 \text{ V})^2}{2 \cdot 10 \Omega} = 125 \text{ W}.$ 

Moč na uporu *R*<sub>2</sub> dobimo iz toka skozi ta upor, ki je *L*<sub>2</sub> 2  $\underline{I}_2 = \frac{U}{R_2 + j\omega L}$ , oziroma amplituda toka

$$
I_2 = \frac{U}{\sqrt{R_2^2 + (\omega L)^2}} = 7,07 \text{ A}.
$$
 Moč na tem uporu bo torej  $P = \frac{1}{2}(7,07 \text{ A})^2 5\Omega = 125 \text{ W}.$ 

Oglejmo si še sliko, ki prikazuje posamezne prispevke moči v vezju ter seštevek.

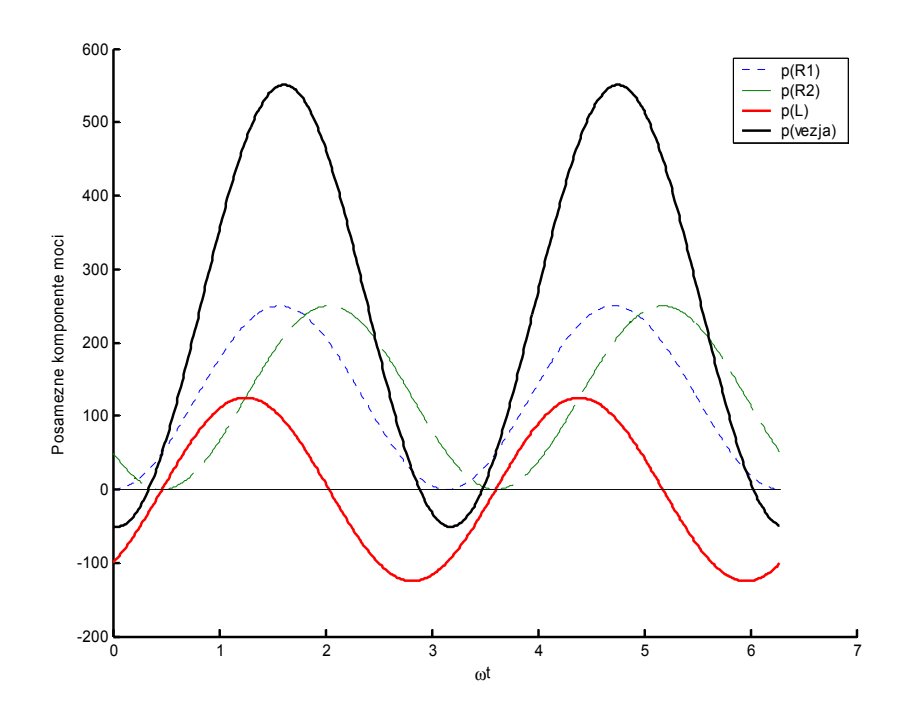

**SLIKA: Posamezne komponente moči na elementih vezja in skupna moč. Moč niha z dvojno frekvenco, na uporih je vedno pozitivna, na tuljavi pa niha okoli ničle. Amplituda izmenjalne moči je jalova moč (125 VAr-ov), amplitudi posameznih delovnih moči pa sta tudi 125 W, skupaj 250 W.** 

**Bilanca moči.** Vzemi primer iz prejšnjega poglavja in izračunajmo moč, ki jo v vezje pošilja napetostni generator. Ugotovimo lahko, da je ta moč  $p_g(t) = u_g(t) \cdot i_g(t)$  enaka moči vezja. Torej je moč, ki jo generator pošilja v vezje enaka potrošeni moči. Lahko ugotovimo še več: to moč lahko razdelimo v jalovo in delovno in ugotovimo, da mora veljati tudi ta bilanca. Poleg tega velja tudi splošno, za več generatorjev.

#### **Vsota moči virov (generatorjev) = vsota moči na bremenih vezja**

**Primer 2:** Kot primer lahko vzamemo kar prejšnji primer, kjer smo že ugotovili, da je moč na uporih enaka 125 W, na tuljavi pa 125 Var-ov, skupaj torej  $S = 125(2 + j)$  VA. Tok v vezje dobimo iz admitance in bo  $I = U \cdot Y = 50 \text{ V} \cdot 0, 1(2 - j) \text{ S} = 5(2 - j) \text{ A}$ . Moč v vezje bo torej  $1_{II} t^* = 1_{II^2} v^*$  $2^{\frac{2}{2}}$  2  $S = \frac{1}{2}U \cdot I = \frac{1}{2}U^2I$ , kar pa je ista enačba, s katero smo že izračunali moč vezja.

## **Kompenzacija jalove moči**

Večina električnih naprav ima induktivni karakter, saj za pretvarjanje iz električne v mehansko energijo potrebujejo razna navitja. To so predvsem razni motorji, transformatorji, dušilke, varilni aparati, indukcijske peči, fluorescenčne svetilke in podobno. Ti potrebujejo energijo za vzpostavljanje in »zmanjševanje« magnetnega polja, ki se manifestira v izmenjalni moči, ta pa v jalovi moči, ki je definirana kot amplituda te izmenjalne moči. Ta moč je potrebna a delovanje električnih naprav, torej se ji ne moremo izogniti. Bremeni pa ta moč električno omrežje in jo v tem smislu porabnik tudi plačuje. Jalovo moč je navzven mogoče do določene mere kompenzirati, to pomeni, da bremenu dodamo elemente, ki izmenjujejo energijo z bremenom. V ta namen se uporablja vzporedno vezavo kondenzatorjev. Razlikujemo tako popolno kot nepopolno kompenzacijo. Pri popolni kompenzaciji breme navzven deluje kot ohmsko, torej je jalova moč navzven enaka nič, pri nepopolni, pa jalovo moč le zmanjšamo do določene mere. Pogosto za mero kompenzacije uporabimo faktor delavnosti  $cos(\varphi)$ . Popolna kompenzacija terja, da je faktor delavnosti enak 1.

**Primer 2:** Določimo velikost kompenzacijskega kondenzatorja (kondezatorjev) za popolno kompenzacijo bremena iz primer 1. Kondenzator(je) vežemo vzporedno bremenu.

Izračun: Tudi pri priključenem kondenzatorju je (jalova) moč tuljave še vedno enaka 125 Var-ov, zapišimo jo kot  $Q_L$  = 125 VAr . Ta je pozitivnega predznaka, ki jo kompenziramo z reaktivno (jalovo) močjo kondezatorja, ki bo  $jQ_c = \frac{1}{2}U^2 \underline{Y}_c^* = \frac{1}{2}U^2(-j\omega C)$ , oziroma  $Q_c = -\frac{1}{2}U^2\omega C$ . Veljati mora  $Q_L + Q_C = 0$ , oziroma  $C = \frac{2.125 \text{VAr}}{U^2 \cdot \Omega} = 2 \text{mF}$  $=\frac{2.125 \text{Var}}{U^2 \cdot \omega}$  = 2 mF<sup>a</sup>

<sup>&</sup>lt;sup>a</sup> To je precejšnja vrednost za kapacitivnost. V praksi je za izračun primerne kompenzacije potrebno vzeti v obzir vse stroške, torej tudi stroške nabave in vzdrževanja kondenzatorjev, dielektrične izgube, kot tudi število obratovalnih ur v višji in nižji tarifi itd.

### **SLIKA: Trikotnik moči s prikazom popolne kompenzacije jalove moči.**

Pogosto ne želimo ali pa ne potrebujemo popolne kompenzacije delovne moči. V tem primeru uporabimo kondenzatorje za zmanjšanje, ne pa tudi izničenje jalove moči. Poglejmo kar primer.

**Primer 3:** Vzemimo, da želimo za kompenzacijo moči iz primera 1 in 2 uporabiti kondezator s kapacitivnostjo 0,5 mF. Za koliko procentov bomo zmanjšali jalovo energijo?

Izračun: Z uporabo enakih zvez kot v primeru 2 ugotovimo jalovo komponento moči na kondenzatorju, ki bo  $Q_c = -\frac{1}{2}U^2\omega C = -31,25 \text{ VAr}$ . Celotno jalovo komponento bomo zmanjšali za 125 VAr - 31, 25 VAr = 93,75 VAr, kar je za 25%. Izračunajmo še faktor moči, ki bo sedaj  $S = \sqrt{P^2 + Q^2} = 267 \text{ VA}$  in  $\cos(\varphi) = \frac{P}{S} \approx 0.94$ .

#### **SLIKA:**

## **Prilagoditev bremena – maksimalna delovna moč**

V katerem primeru bo moč na bremenu največja? Enako vprašanje smo si zastavili tudi pri enosmernih vezjih in prišli do zaključka, da bo to tedaj, ko bo upornost bremena enaka nadomestni notranji upornosti gledano s sponk bremena. Pogosto smo jo ugotavljali kot Theveninovo ali Nortonovo nadomestno upornost. Tudi pri vezjih z izmeničnimi signali ni dosti drugače. Ogledati si moramo razmere, ko na realni vir, ki ga lahko opišemo s kazalcema napetosti generatorja $\underline{U}_g$  in notranje upornosti generatorja  $R_g$ , priključimo kompleksno breme  $\underline{Z}_b$ . Moč na bremenu dobimo kot realni del kompleksorja navidezne moči  $P = \text{Re}\{\underline{S}_b\}$  in je

$$
P = \frac{1}{2}I^2 \text{ Re}\left\{\underline{Z}_b\right\} = \frac{1}{2}I^2 R_b
$$
. Amplitudo toka dobimo iz preproste zveze

$$
\underline{U}_g = \underline{I}(\underline{Z}_g + \underline{Z}_b) = \underline{I} (R_g + R_b + j(X_g + X_b))
$$
iz česar izpeljemo  $P_b = \frac{1}{2} R_b \frac{U_g^2}{(R_g + R_b)^2 + (X_g + X_b)^2}.$ 

Sedaj se vprašamo, v katerem primeru bo ta moč največja. Vsekakor tedaj, ko bo

$$
X_g = -X_b, \tag{19.7}
$$

Najprimernejši ohmski upornosti pa bi dobili z odvajanjem moči po določeni upornosti. Ugotovili bi podobno kot pri enosmernih vezjih, da bo delovna moč največja tedaj, kot bosta ohmski upornosti bremena in generatorja enaki:

$$
R_g = R_b \tag{19.8}
$$

Če združimo ugotovitve o reaktivnih in ohmskih komponentah v en zapis, lahko zapišemo pogoj za maksimalno delovno moč na bremenu

$$
\underline{Z}_g = \underline{Z}_b^* \tag{19.9}
$$

In seveda tudi obratno,  $Z_b = Z_g^*$ .

Če bodo zvezi (19.7) in (19.8) veljali, tedaj bo delovna moč maksimalna in bo enaka

$$
P_{b,\text{max}} = \frac{U_g^2}{8R_g} = \frac{U_{g,ef}^2}{4R_g} \tag{19.10}
$$

**Primer 4:** Vir z notranjo upornostjo, ki jo predstavimo z zaporedno vezavo upora *R <sup>g</sup>* =10Ω in tuljave z *L* =1mH je priključen na breme iz vzporedno vezanega upora in kondezatorja. Določimo vrednosti bremenskih upornosti, da bo na bremenu maksimalna moč.

<u>Izračun</u>: Veljati mora  $Z_b = Z_g^*$ , torej tudi  $Y_b = \frac{1}{z^*} = \frac{1}{R_a} = \frac{1}{10} = \frac{1}{10}$  S =  $\frac{1+j}{20}$  S  $\frac{1}{2}b - \frac{1}{2g} = R_b - j\omega L - 10 - j10 - 20$  $\underline{Y}_b = \frac{1}{\underline{Y}_b} = \frac{1}{\underline{Y}_b} = \frac{1}{\underline{Y}_b} = \frac{1}{\underline{Y}_b} = \frac{1}{\underline{Y}_b} = \frac{1}{\underline{Y}_b}$  $=\frac{1}{Z^*_{\circ}}=\frac{1}{R_b-j\omega L}=\frac{1}{10-j10}S=\frac{1+j}{20}S$ . Ker je

 $Y_b = G_b + j\omega C$ , mora biti ob izpolnitvi pogoja za maksimalno moč na bremenu

$$
G_b = \frac{1}{20} S \implies R_b = 20 \Omega \text{ in } C = \frac{1}{\omega \cdot 20} = 5 \mu \text{F}.
$$
 Glej še sliko.

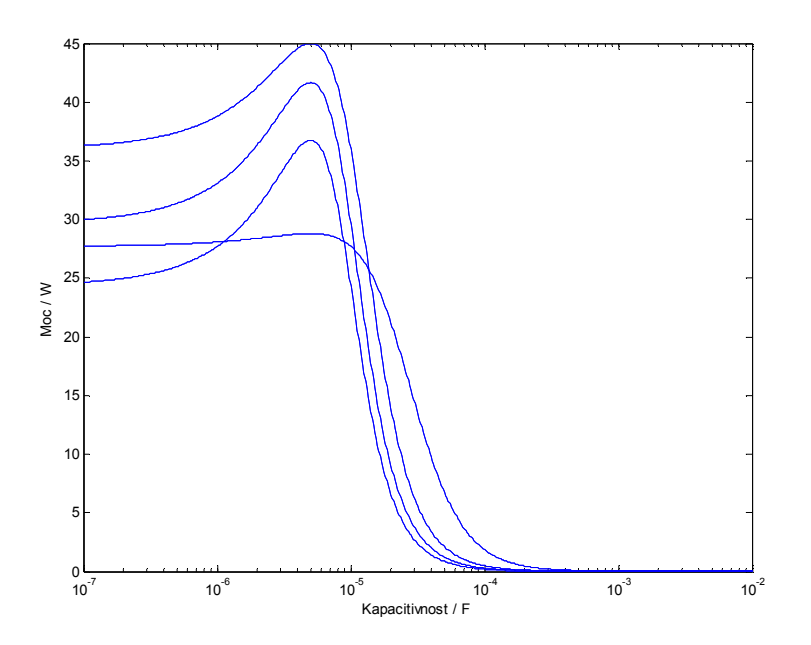

**SLIKA: Slika prikazuje delovno moč na bremenu pri spreminjanju kapacitivnosti za različne upornosti bremena. Upornosti se vrstijo od 5** Ω**, 20** Ω**, 35** Ω **in 50** Ω**. Največjo moč dosežemo (kot pričakovano) pri kapacitivnosti 5** µ**F in upornosti bremena 20** Ω**.** 

```
% maksimalna moc, Matlab program 
Rg=10; L=1e-3; om=1e4; Rb=20; U=60; 
Zg=Rg+j*om*L; 
for Rb=5:15:50 
ii=2:0.01:7; 
C=10.^(-ii);Yb=1/Rb+j*om.*C; 
Zb=1./Yb;I=U/(Zg+Zb);Pb=0.5*I.*conj(I).*real(Zb);semilogx(C,Pb) 
hold on 
end 
xlabel('Kapacitivnost / F') 
ylabel('Moc / W')
```
**Primer izračuna in prikaza gornje slike s programom Matlab.** 

Kaj pa če ne moremo poljubno izbirati vseh komponent? Na primer, da ima vir le ohmsko ali pa induktivno breme. Potem ugotovimo, da lahko  $Z_g = Z_b^*$  pomnožimo s konjugiranimi vrednostmi in dobimo pravilo, da morajo biti enake absolutne vrednosti bremena in vira:

$$
\left|\underline{Z}_b\right| = \left|\underline{Z}_s\right| \tag{19.11}
$$